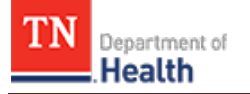

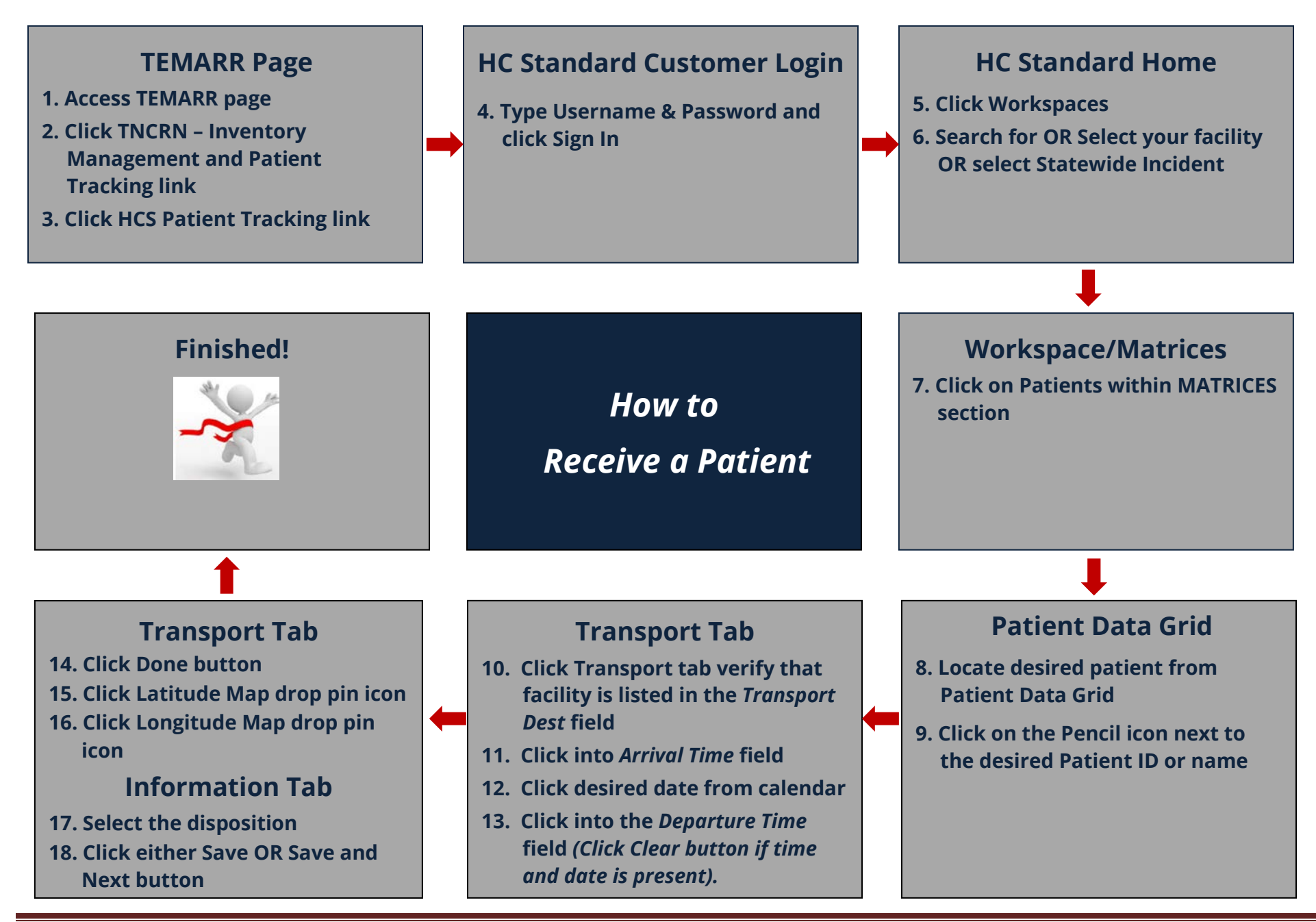

Tennessee Department of Health | Emergency Preparedness Program Page 1 Andrew Johnson Tower, 3rd Floor, 710 James Robertson Pkwy, Nashville, TN 37243 Version 1.0